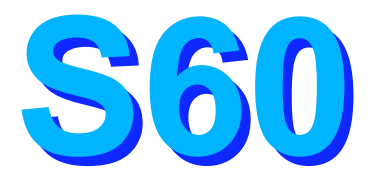

# **Fast Path Data Entry Databa Performance Consideration**

Bill Stillwell, Dallas Systems Center stillwel@us.ibm.com

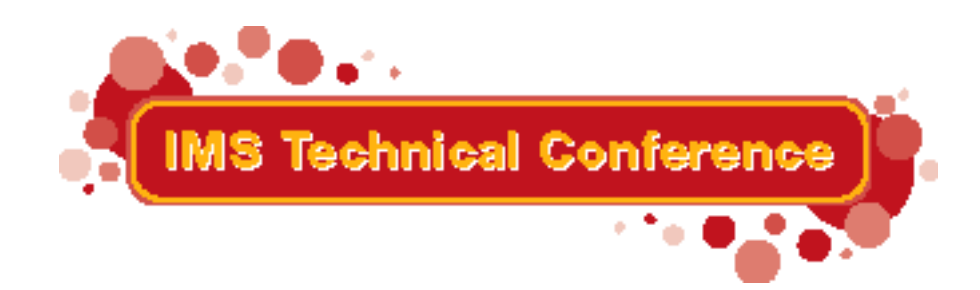

Miami Beach, FL Corober 22-25, 2001

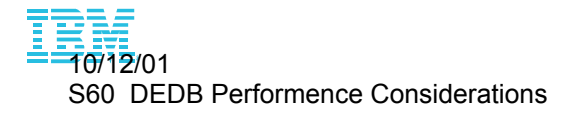

© IBM Corporation 2001

## **Agenda**

**Audience**  $\star$  Users familiar with DEDB Fundamentals **Topics**  $\star$  DEDB structure  $\star$  DEDB processing  $\star$  Performance issues Monitoring and tuning

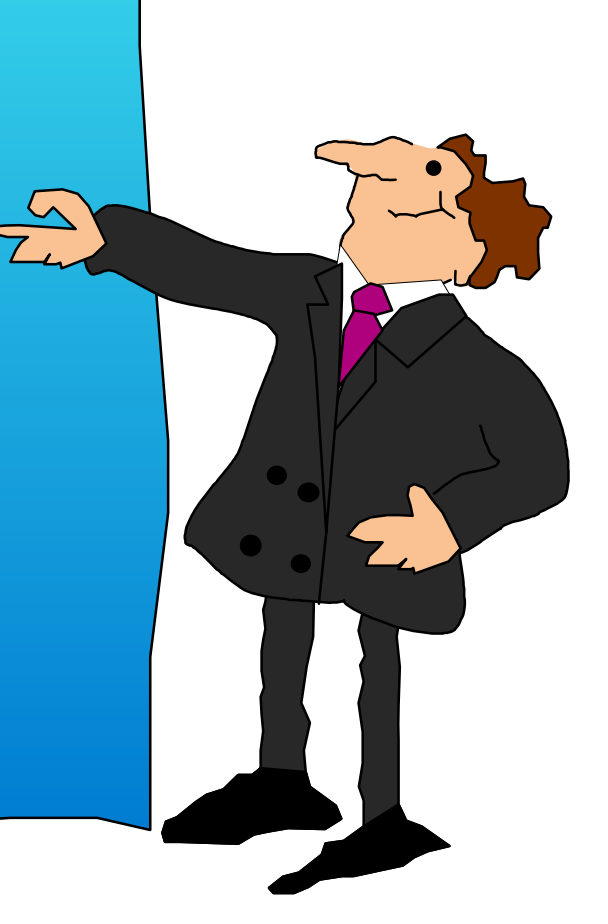

### **Response Time Components**

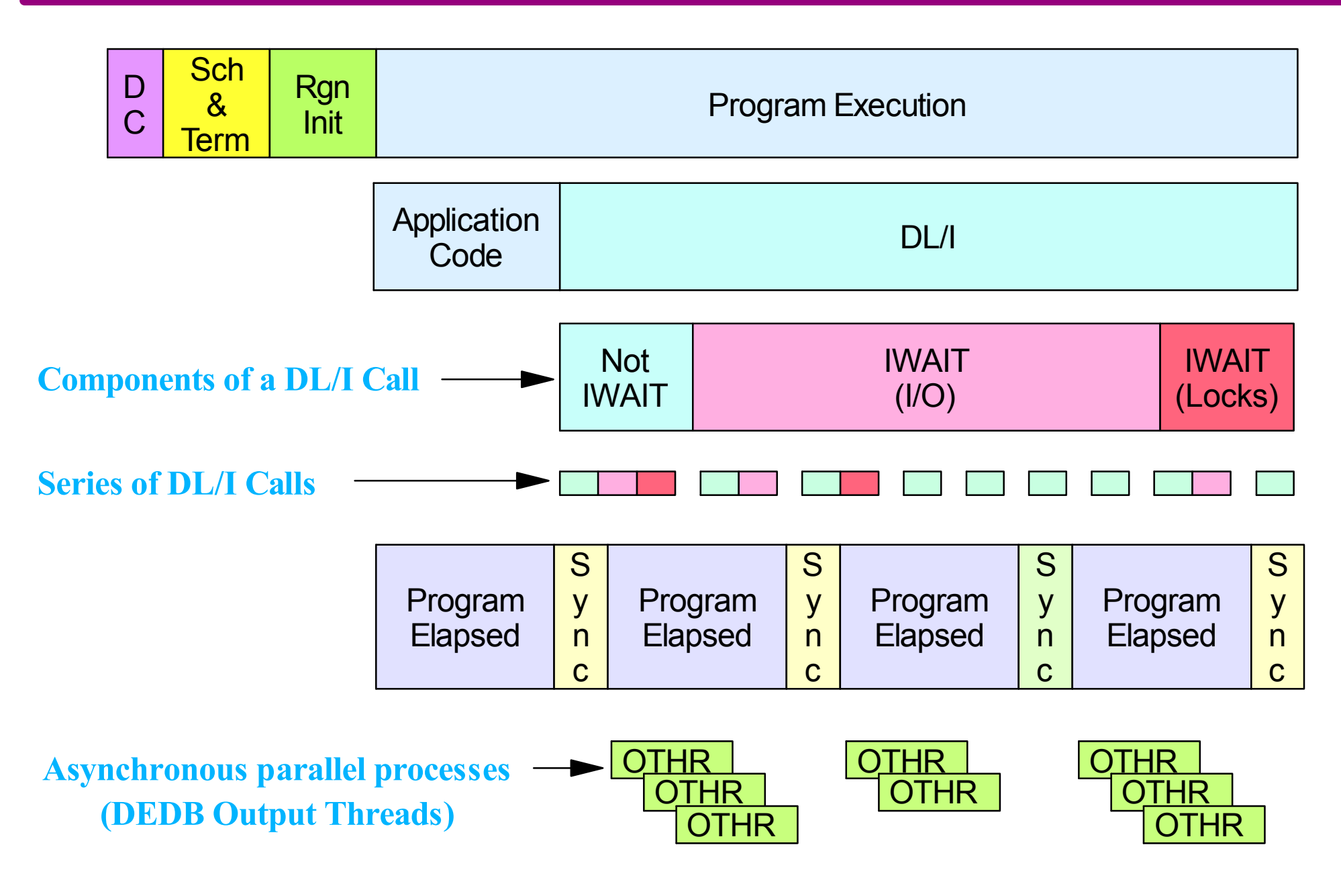

# **DEDB Performance Components**

### **During DEDB call processing**

- Mot IWAIT
	- Call pathlength
	- Buffer management
		- Wait for buffer
- **IWAIT** 
	- Lock contention
		- CI lock
		- UOW lock
	- Read I/O from DASD
		- To retrieve segment
		- To find space to insert segment
	- VSO GET from data space or CF
		- To retrieve segment
		- © IBM Corporation 2001 To find space to insert segment

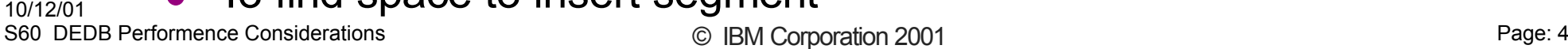

# **Buffer**

**Buffer** 

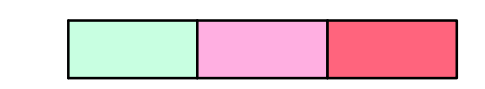

# **DEDB Performance Components ...**

### **During dependent region sync point processing**

**Logical logging** - LOGL latch

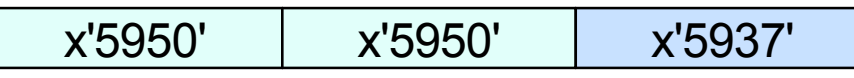

#### **After dependent region sync point processing**

- **Physical logging** OLDS or WADS • Output thread processing - DASD writes - VSO PUTs LOG **OTHR**  $\mathsf{THR}$ Asynchronous
- ► Locks and buffers held
	- Until output thread completes

# **DEDB Call**

#### **Retrieval call**

- Call randomizer (Area/RAP) or follow pointer (RBA) to determine CI **UOW**
- ► Look for CI in buffer pool
- $\blacktriangleright$  If not in buffer pool
	- Get CI lock (may have to wait)
	- Get buffer (may have to wait)
	- Read CI from DASD or VSO (wait)
- $\blacktriangleright$  Look for segment in
- $\blacktriangleright$  If not in CI
	- Follow pointers until found (or GE)
		- May have to repeat "get lock, get buffer, read CI" step

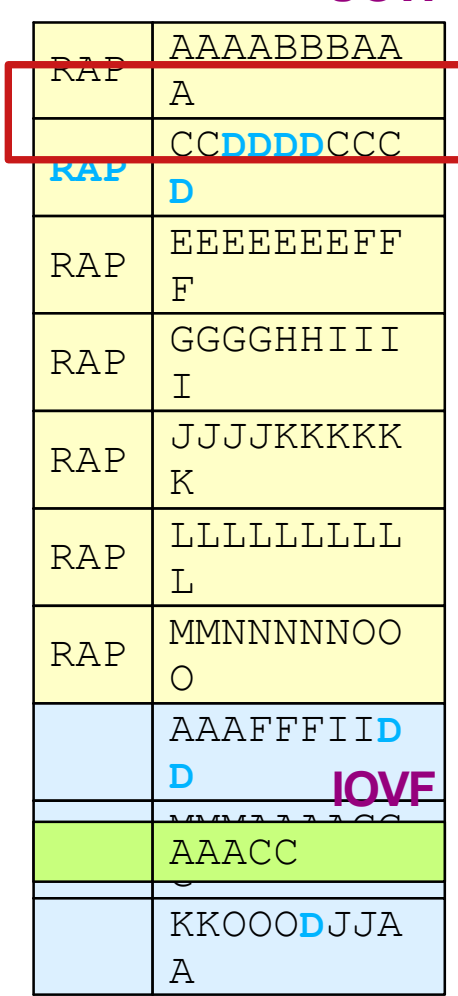

### **DEDB Call ...**

#### **Retrieval call ...**

- When segment found
	- Expand if segment compressed
	- Pass segment to program I/O area

#### **Delete call**

- $\triangleright$  Similar to full function
	- Update data in buffers
	- May require additional CIs to retrieve and delete children

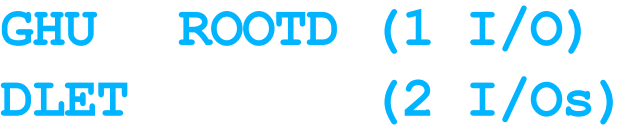

- Requires a total of 3 I/Os at call time
- Additional I/Os required when DLET frees up DOVF or IOVF CI completely

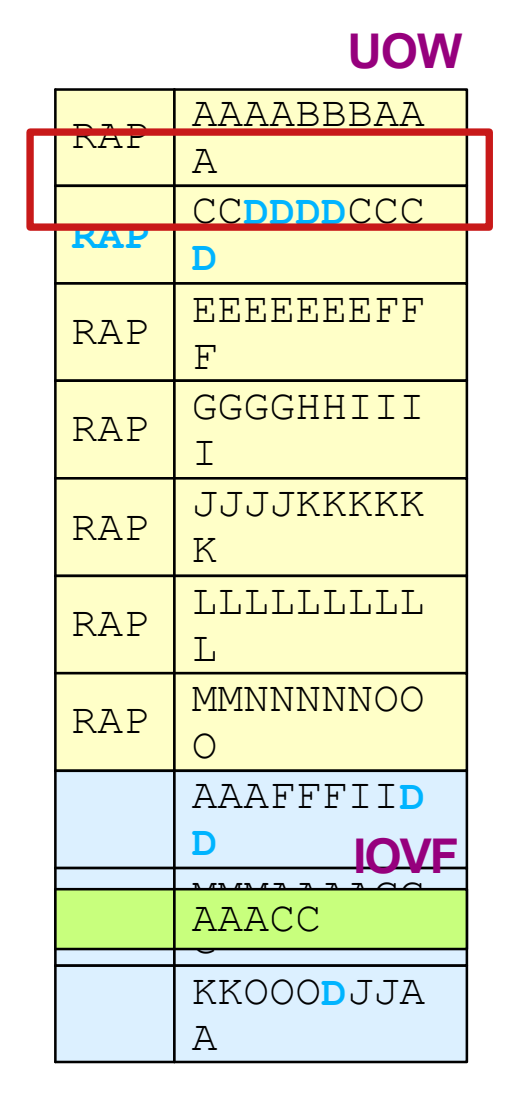

# **DEDB Call ...**

#### **Insert call**

- ▶ Determine "most desirable CI"
	- For root segment
		- RAP CI
	- For dependent segment
		- Root CI
- ► Try to place segment in MDCI
- $\blacktriangleright$  If no room, find space (probably involves *locking and I/O*)
	- In DOVF (always look here first)
	- $-$  In IOVF (if no room in DOVF)
	- Never in another **RAP CI** or another UOW
	- Never share an IOVF CI with data from another UOW

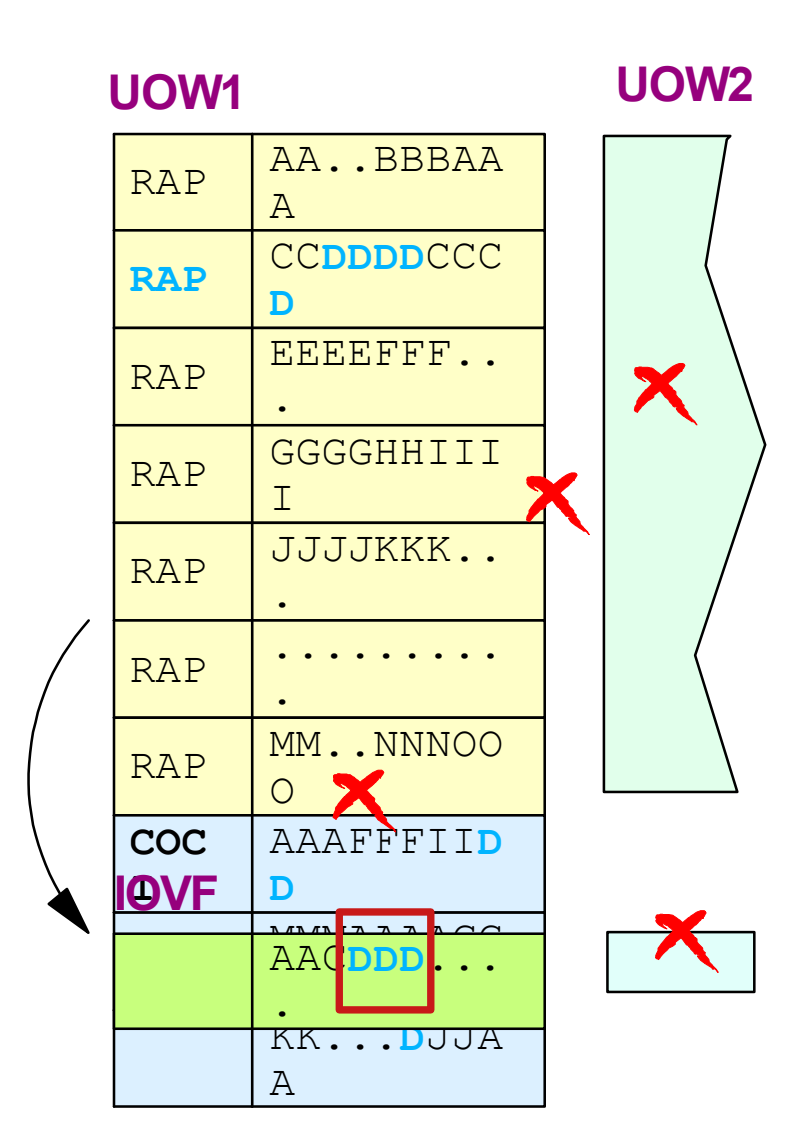

## **DEDB Call ...**

#### **Replace call**

- **If segment length does not change** 
	- Replace in place
- **If segment length changes** (larger or smaller)
	- *Internal delete and insert*
		- Try to place in MDCI
	- Segment may move
		- Could be more I/O "get lock, get buffer, read CI"

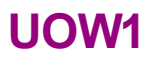

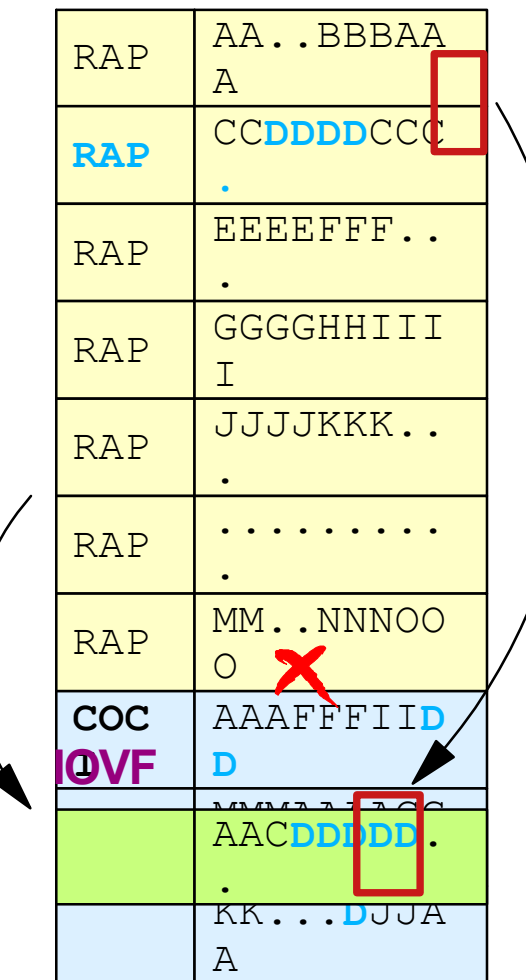

### **Where to Look**

#### **Fast Path Basic Tools - DEDB Pointer Checker**

#### ► "Segment Placement Analysis"

- Try to size AREA to minimize number of segments in DOVF & IOVF

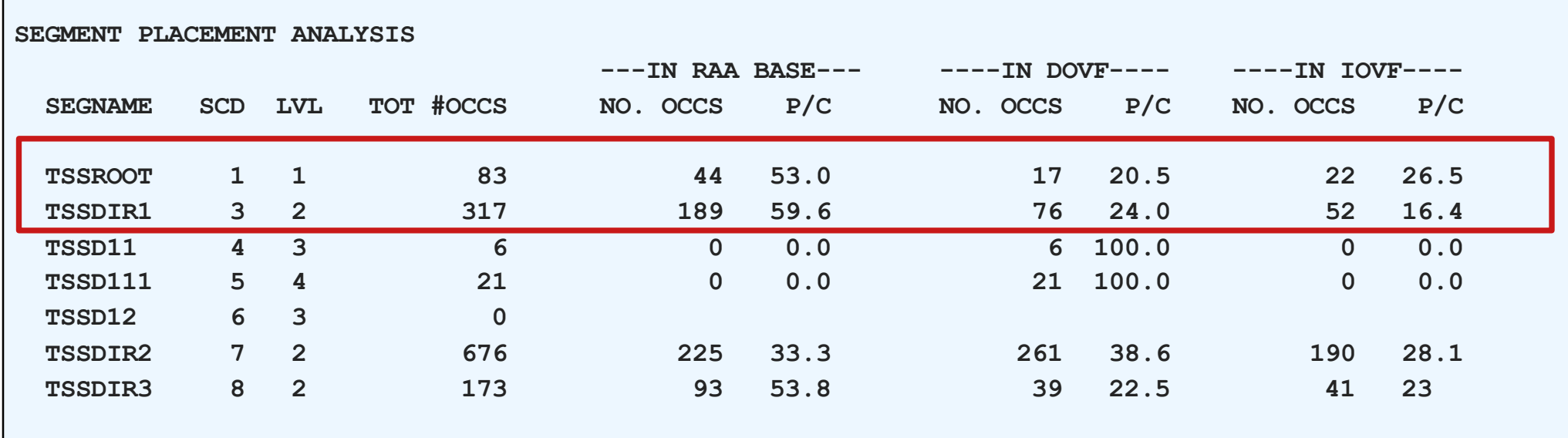

#### **Figure Space Analysis"**

- Reports free space in BASE, DOVF, and IOVF
- For best random performance, minimize RAP CIs with no free space

# **DEDB Locking**

### **DEDB "record" locking is at CI level**

 $\blacktriangleright$  Entire CI locked (may have to wait)

### **If HSSP active in AREA**

- UOW is locked
	- Both HSSP and non-HSSP programs get UOW lock
- **Discussed later**

#### **Fast path manages its own locks**

- ► Calls Program Isolation or IRLM only for deadlock detection
- **F** If deadlock detected
	- Same as full function, except BMP gets FD status instead of U777

### **Lock not released until buffer is released**

#### Some exceptions

### **Where to Look**

#### **Fast Path Log Analysis Report (DBFULTA0)**

#### ► "Detail Exception Report"

- Reports by individual transaction occurrence

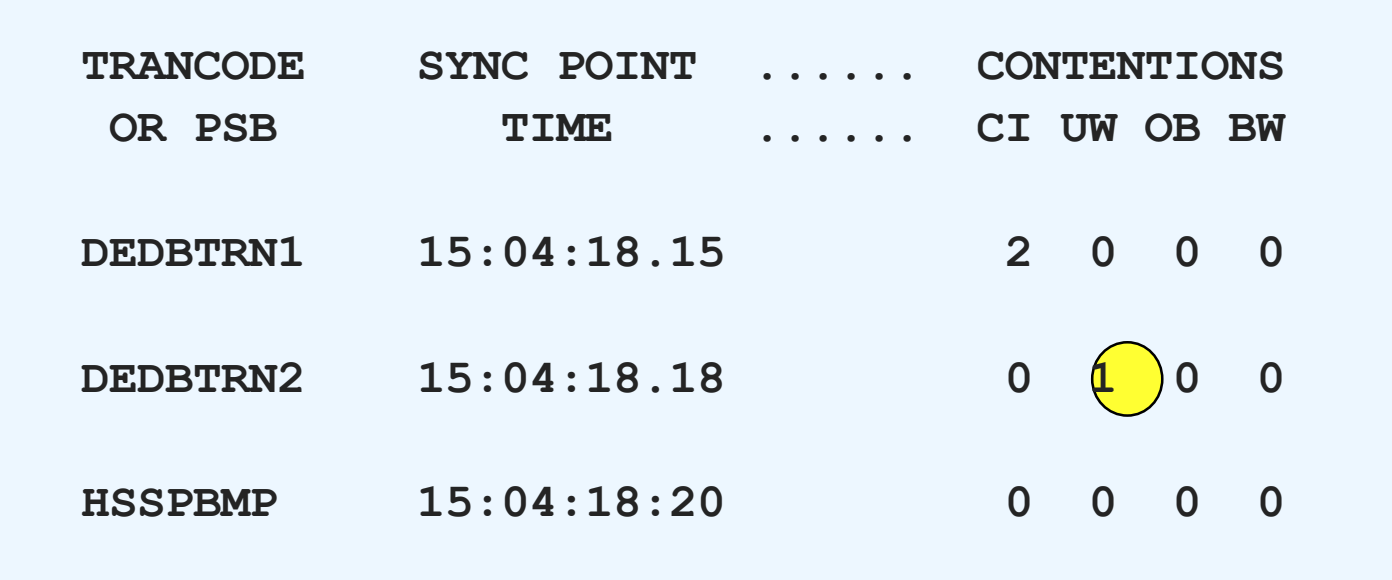

Transactions wait for UOW lock only when in contention with HSSP BMP (or Online Reorganization Utility)

### **Where to Look ..**

#### **Fast Path Log Analysis Report**

- "Overall Summary of Resource Usage and Contentions ..."
	- Summarizes by Transaction Code or PSB

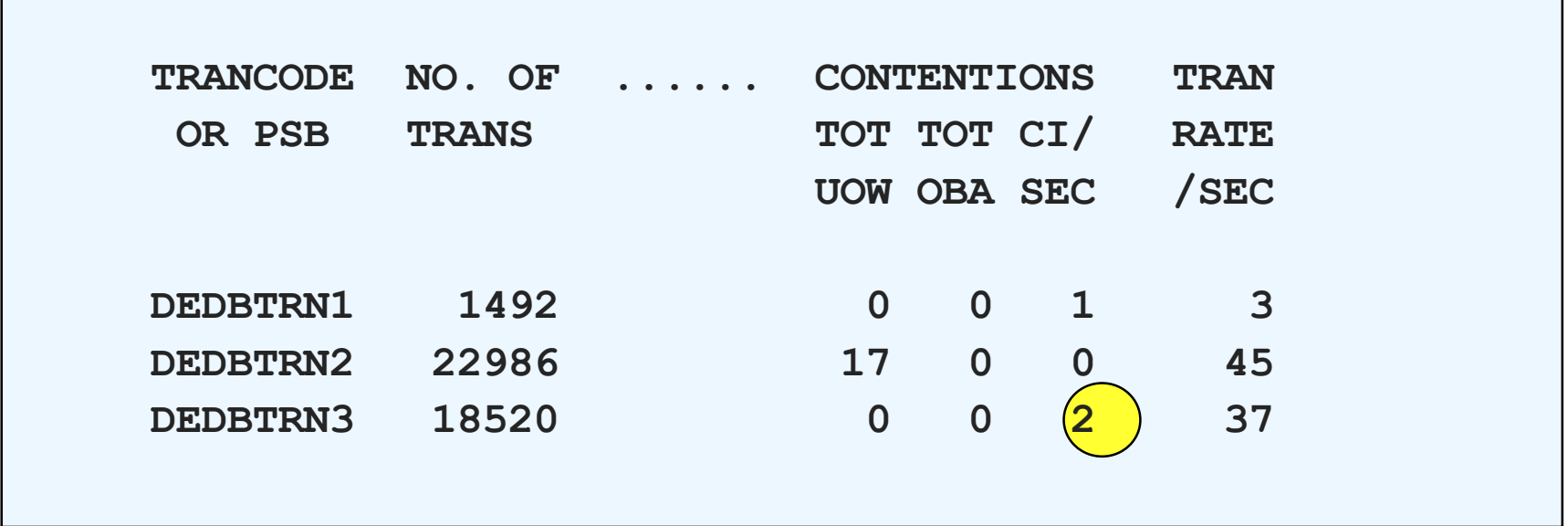

- DEDBTRN3 CI contentions could be a problem

### **Program Isolation Trace Report**

• PI used by fast path only when wait condition occurs

10/12/01 S60 DEDB Performence Considerations and the state of the Composition Composition 2001

© IBM Corporation 2001

### **Buffer Management**

### **Buffer allocation for read I/O (or VSO get)**

- $\triangleright$  If all NBA buffers in use
	- Steal all unmodified buffers for reuse
	- Release locks on stolen buffers
- $\blacktriangleright$  If cannot steal
	- Get OBA latch to use OBA buffers
	- May have to wait for latch (reported as OB CONTENTION)
		- No problem if don't have to wait
- $\triangleright$  Buffer allocated from available buffers
	- /DIS POOL FPDB

**FPDB POOL:**

**AVAIL=1846 WRITING=92 PGMUSE=419 UNFIXED=2643**

- If none AVAIL, program waits (reported as BW CONTENTION)
- ► Program cannot exceed NBA + OBA
	- U1033 abend (or FR status for BMP)

### **Buffer Management ...**

#### **During program execution (before commit)**

- ► Program uses NBA (+ OBA) buffers
	- OBA latch acquired, if necessary
- ▶ Updates held in buffers, changes not logged (yet)
	- Not written to DASD
- **If program abends, backout not needed** 
	- Updates in buffers are discarded

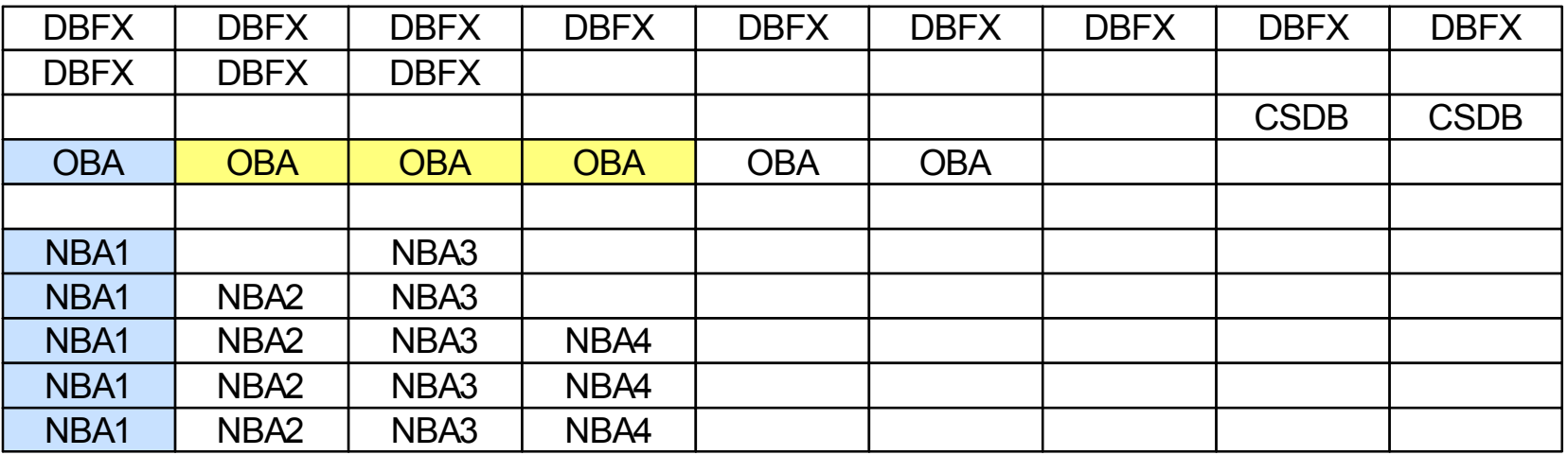

Program has updated 6 CIs (buffers) in 5 NBA and 1 OBA buffers

### **Where to Look**

#### **Fast Path Log Analysis Report**

► "Detail Exception Report"

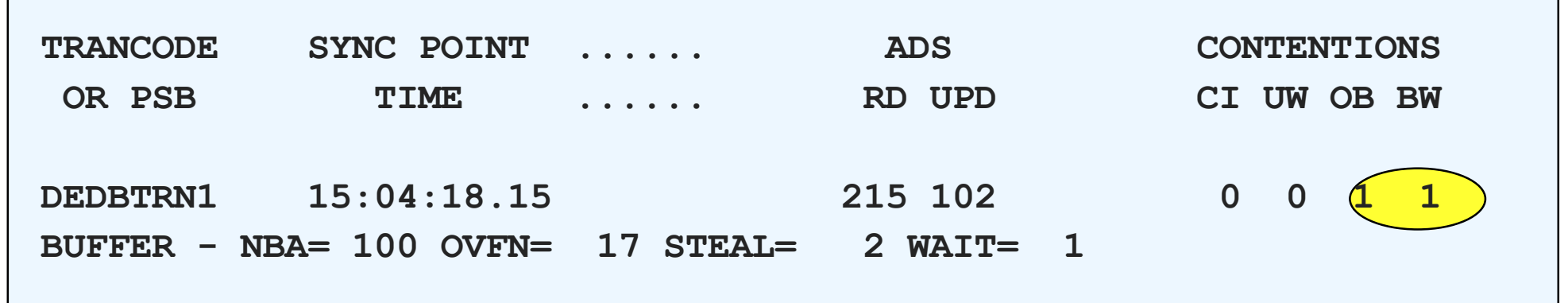

- Program used all 100 NBA buffers and invoked buffer stealing twice
- Program used 17 OBA buffers
- Program had to wait for ...
	- OBA latch not too bad if only occasionally
	- Available buffer should never happen increase BFIX
- "Overall Summary of Resource Usage ..." gives averages/totals by Trancode or PSB

# **Sync Point Processing**

#### **Phase 1**

- **Logically log all updates** 
	- $x'5950'$
- ► Logically log x'5937' sync record
	- Equivalent to full function x'37'
- ► May want more OLDS buffers to handle sudden spikes during sync point processing
	- Especially if high update BMPs
	- Monitor logger statistics in x'4507' log record

### **Physical logging**

- $\triangleright$  BMPs
	- Checkwrite x'5937'
- ▶ MPPs and IFPs
	- Wait for buffer to be written when buffer full or ...

# **Sync Point Processing ...**

#### **Phase 2**

- ▶ Release all unneeded buffers and locks
	- Buffers/CIs containing unmodified data
- ► Transfer lock ownership of updated CIs to Output Threads
	- Once transferred, even this program cannot access CI

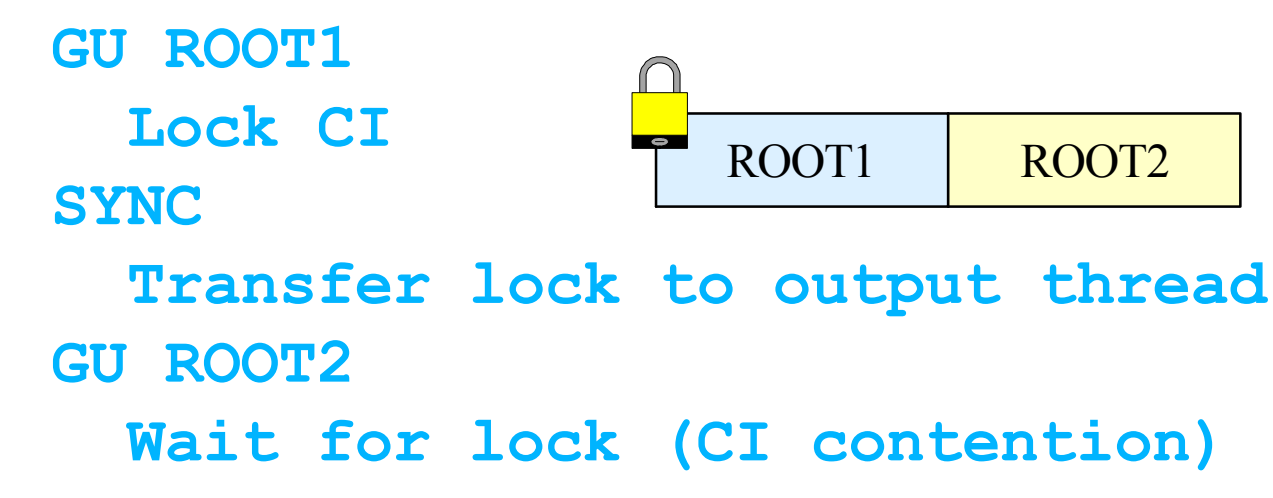

- Happens most frequently in sequential BMPs
	- Can be avoided by using HSSP

### **Output Thread Processing**

#### **Invoked by physical logger**

▶ When x'5937' written to OLDS or WADS

#### **Output Threads**

- One per area
- Execute under SRB in control region
- ▶ Updated CIs chain written to Area Data Sets
	- *Asynchronous* to dependent region processing
- ► Seldom a problem unless not enough threads (OTHR=nnn)
	- Very cheap be generous set OTHR=255
- ▶ When complete
	- Buffers freed and locks released

# **DEDB Virtual Storage Option**

### **Application program access**

 $\blacktriangleright$  From global buffers

#### **DLI read/write access**

**From Data Space** 

### **Cast-out processing**

- ► Writing updated CIs in data space to DASD
- ▶ Occurs at system checkpoint
	- Asynchronous output thread

#### **Performance**

*Read access at memory speeds*

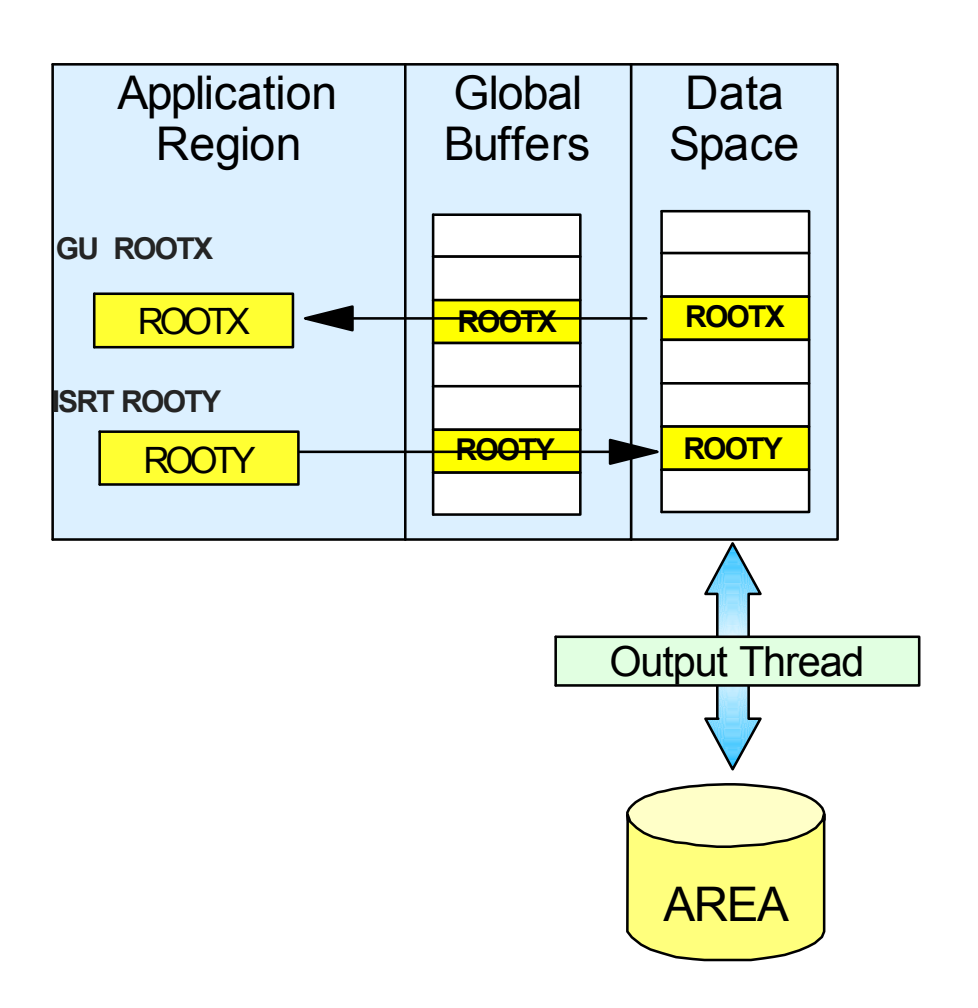

### **Shared VSO**

### **Application program access**

 $\blacktriangleright$  From private buffers

### **DLI read/write access**

▶ From Cache Structure

### **Cast-out processing**

- ▶ Writing updated CIs in cache structure to DASD **IMS2**
- ► Occurs at system checkpoint

#### **Performance**

*Read access at CF access speeds*

#### **IMS1**

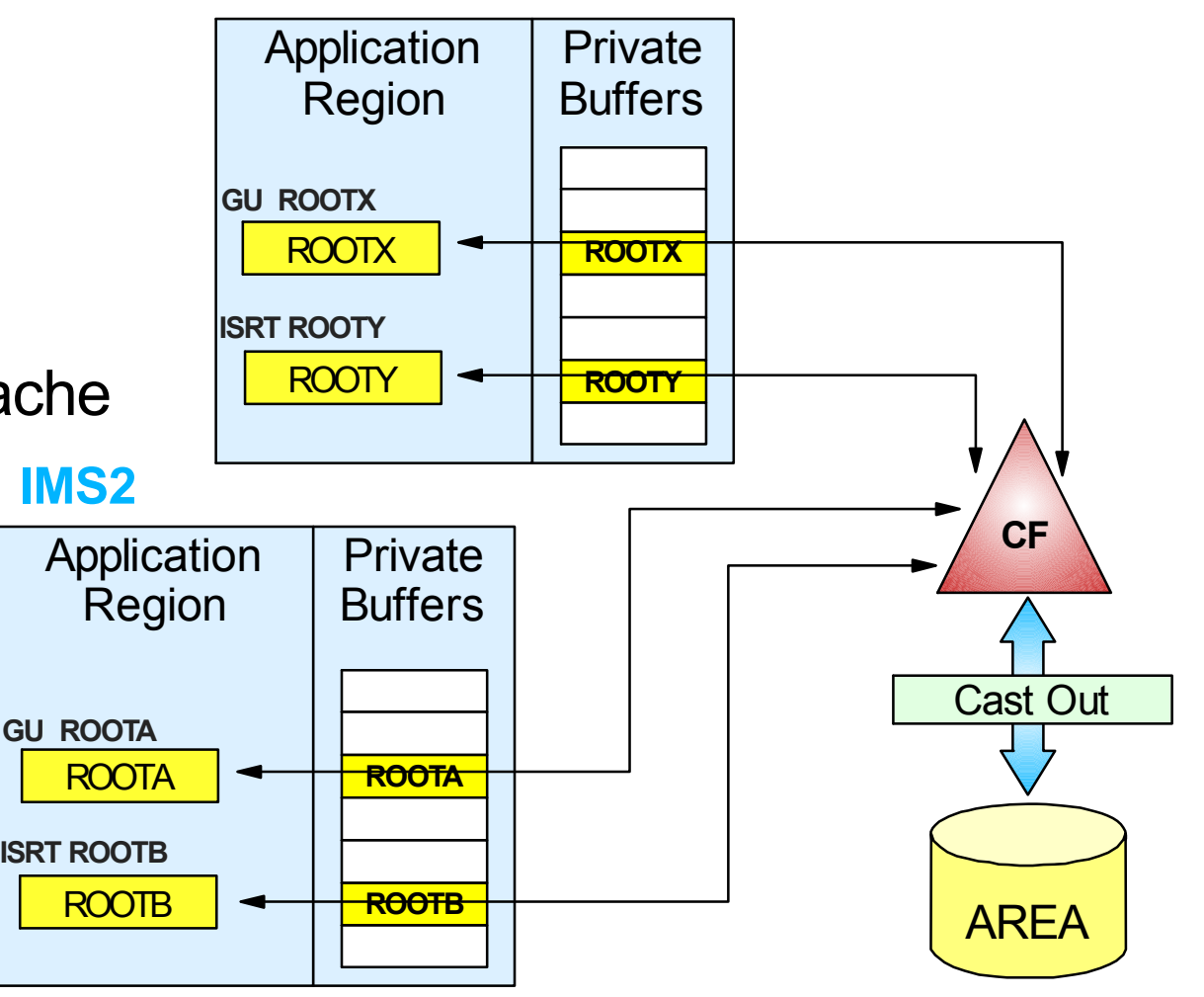

### **Where to Look**

#### **Fast Path Log Analysis Report**

#### **Detail Exception Report"**

- VGET replaces ADS RD

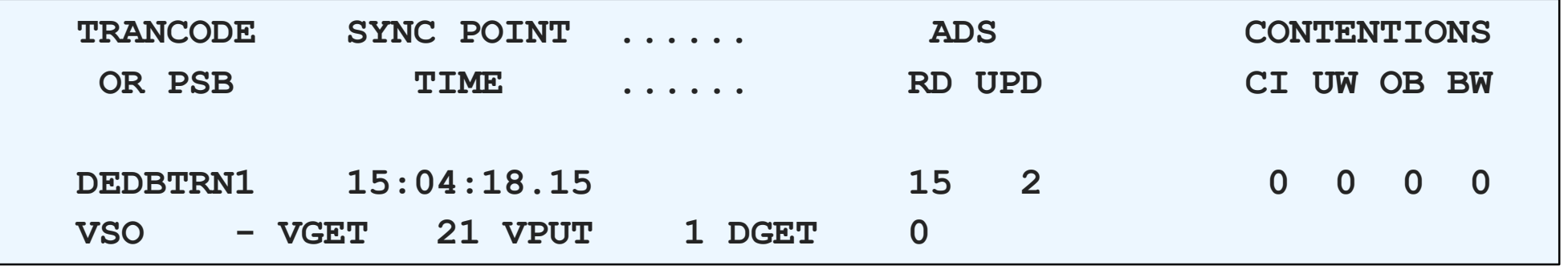

#### ▶ "Summary of VSO Activity"

VSO GETS and PUTS would be DASD Reads and Writes

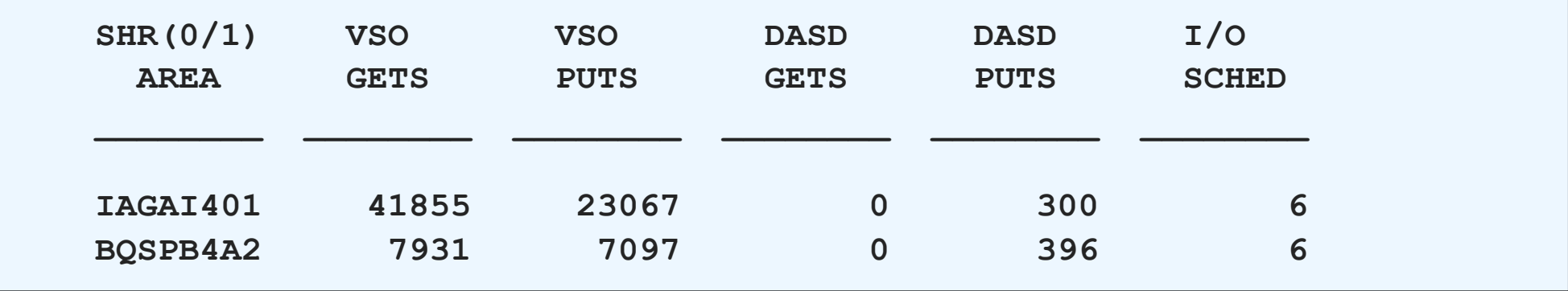

# **Sequential Processing**

#### **Many BMPs process data sequentially**

- ▶ GN processing
- ► GU processing with driver file
	- Driver file must be sorted inArea/RAP sequence

#### **Two techniques to optimize sequential processing**

- Database (area) space allocation
- ► High speed sequential processing (HSSP)

# **Space Management for Seq'l BMPs ...**

#### **Sequential processing**

- ► To optimize (minimum I/Os), reduce space allocation
	- UOW space management keeps data together
	- May hurt random processing

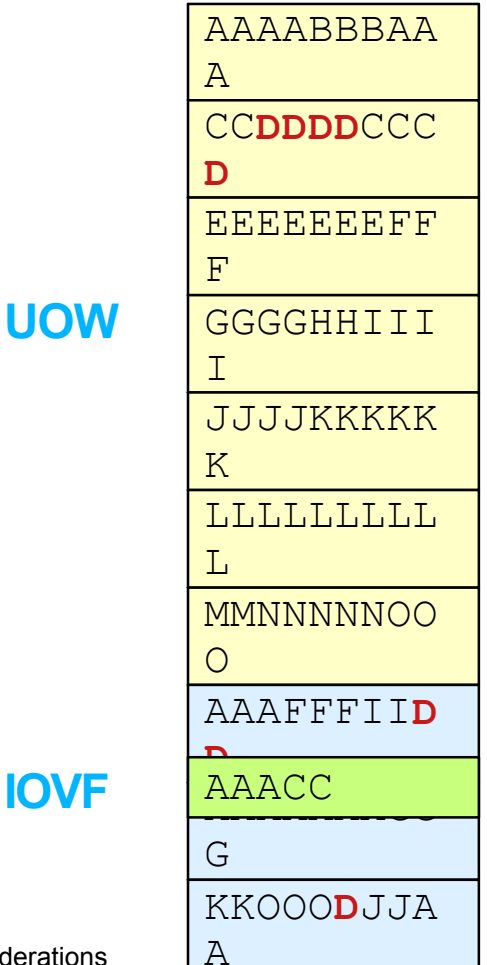

Although data overflows, all data can be retrieved sequentially with 11 I/Os.

Random retrieval of record D would require 3 I/Os.

Sequential retrieval of record D would require 0 I/Os (CIs already in buffers).

# **High Speed Sequential Processing (HSSP)**

#### **Requested in PCB**

**PCB TYPE=DB,DBDNAME=ACCTDB,PROCOPT=HA**

#### **Restrictions**

- ► Only one HSSP or Online Utility active in Area at a time
	- Usually not an issue

#### **Program must move forward in database**

- **ROLB** and **FY** status for backward reference
- ▶ Program must issue CHKP after getting GC status
	- GC means crossing UOW boundary
	- OK to issue calls to other PCBs

### **HSSP - Get Next Processing**

#### **During program execution**

- ▶ One buffer set used for current UOW
- One buffer set used for read ahead
- One buffer set used for previous UOW output thread processing
- NBA buffers used for IOVF

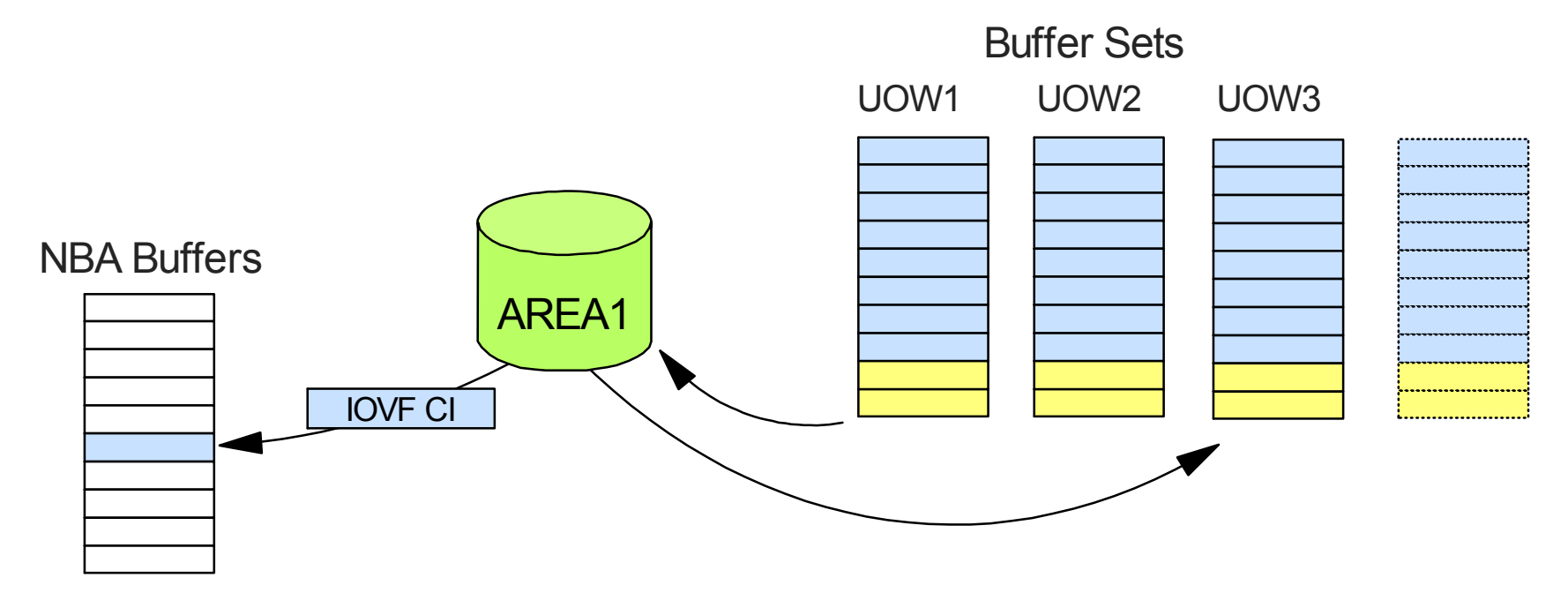

### **HSSP - The Up Side**

#### **Extremely fast**

Anticipatory reads can eliminate all synchronous I/O

- Following is actual example using third party product

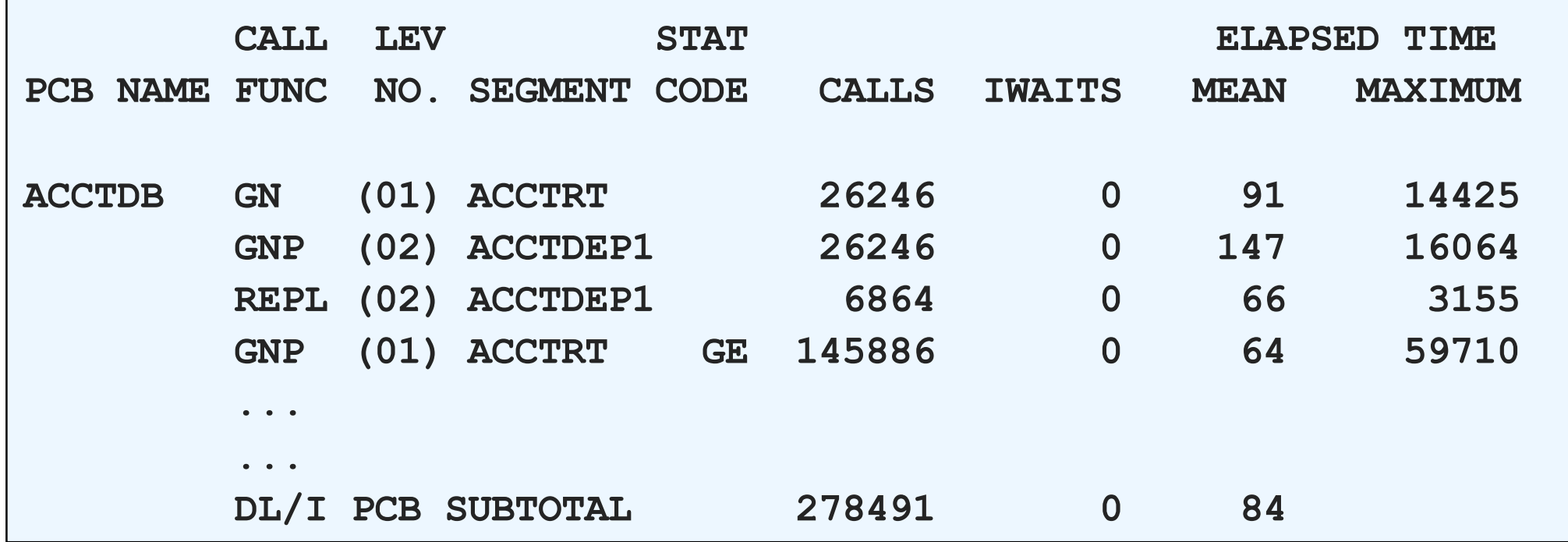

### **Asynchronous image copy**

Eliminates another scan of database

10/12/01 S60 DEDB Performence Considerations and the state of the Composition Composition 2001

# **HSSP - The Down Side**

#### **Resource requirements**

- ► Page fixes at least 3 buffer sets
	- Each buffer set holds one UOW
- ▶ Can dominate device
	- Chained reads/writes of entire UOW
	- May delay random request by transaction

### **Locking**

- ► May have 3 or more UOWs locked at once
	- Current, previous, next
	- Sometimes reads farther ahead
	- Locks are EXCLUSIVE even if PROCOPT=HG
- ▶ Additional locking for online transactions
	- Each lock request preceeded by SHARE lock request for UOW
		- Can't get CI lock if HSSP holds EXCLUSIVE lock on UOW

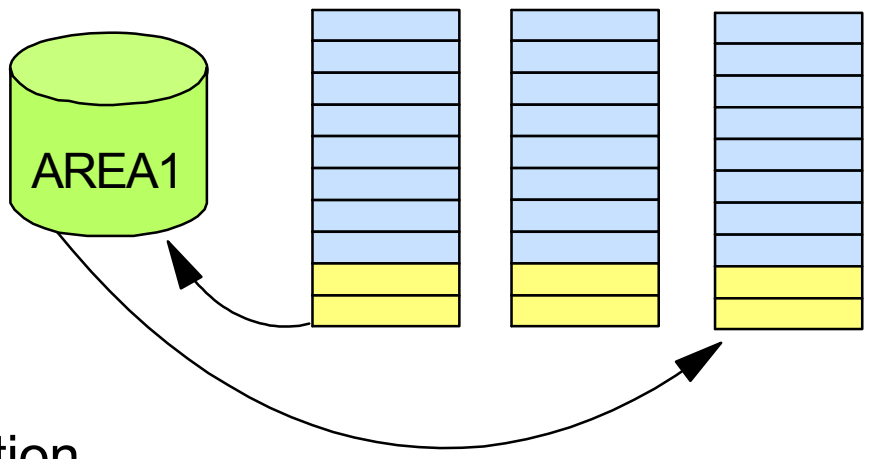

# **Sequential Dependent Processing**

### **Definitions**

- NBA and OBA buffers
	- SDEP inserts held in these buffers until sync time
	- Part of dependent region buffer allocation
- ► CSDB Current Sequential Dependent Buffer
	- One for each area with SDEPs
	- Used at sync time to insert committed SDEPs
	- When CSDB is full, get another from PACI set
- ▶ PACIs Preallocated CIs
	- CIs preallocated for each area with SDEPs
	- Used at sync time when CSDB is filled
	- Do not occupy buffers until actually used as CSDB
	- Requires I/O to preallocate CIs
		- Get Area Lock Read 2nd CI (DMAC)
		- Allocate next PACI set (update DMAC) Logically log allocation
		- CHKW log Write 2nd CI Release Area Lock

### **Sequential Dependent Processing ...**

#### **At call time**

- ▶ SDEP inserts placed into program's NBA buffers
	- Inserted segments chained off EPST control block
- ► FP keeps track of how many CIs will be needed at sync time
	- Allocate additional PACIs if necessary
		- *Asynchronous* process at call time

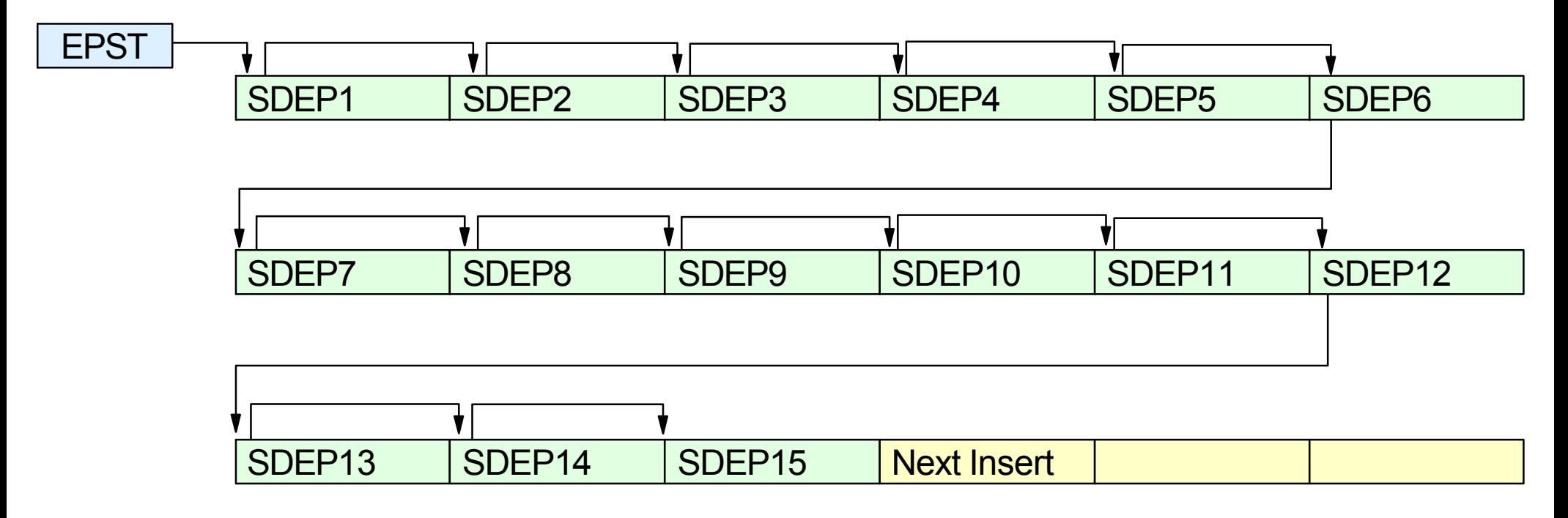

### **Sequential Dependent Processing ...**

#### **At sync point time**

- ▶ SDEPs moved from NBA buffers to CSDB
- ▶ When CSDB full
	- Schedule output thread and use next PACI
- ▶ Allocate additional PACIs if necessary
	- *Synchronous* process at sync time

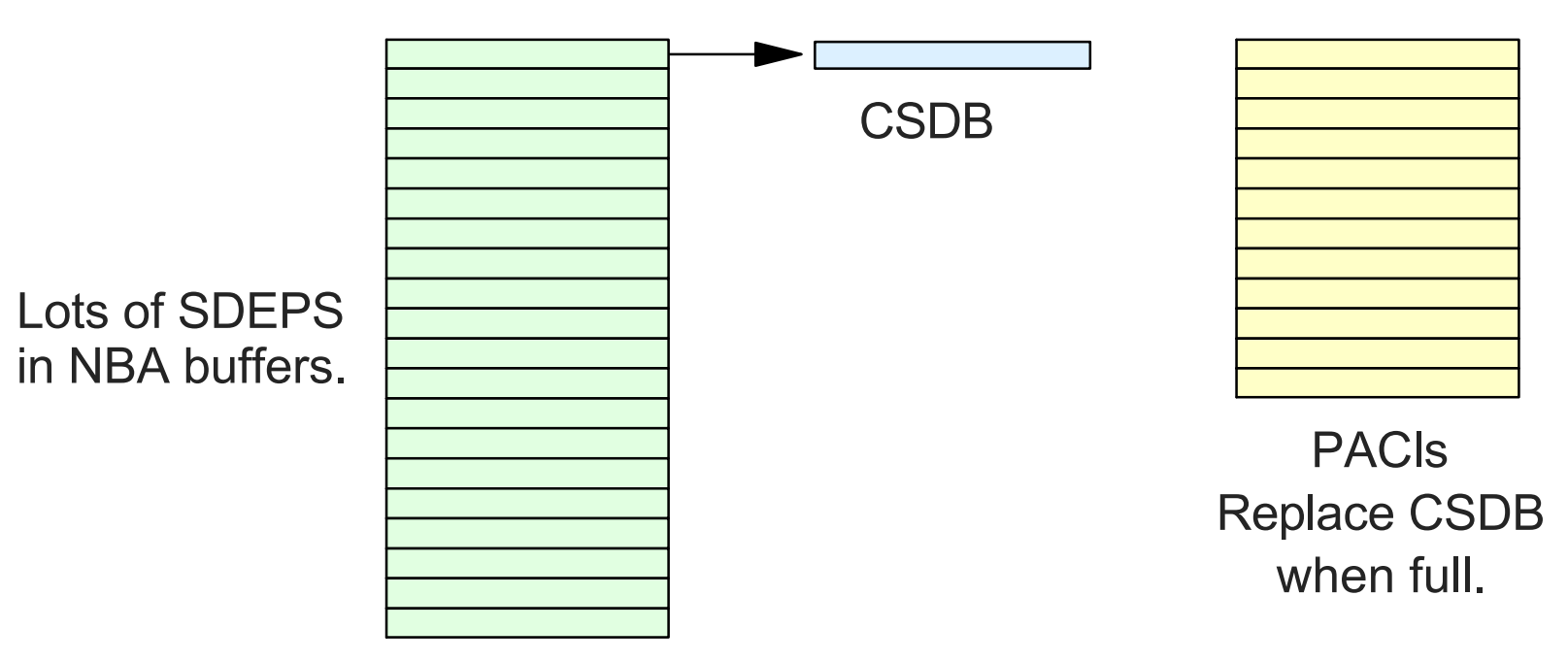

### **PACI Allocation Process**

#### **When SDEP CIs are required for insert activity**

- ▶ Get Area Lock (exclusive) to serialize allocation
- ► Read 2nd CI to find next CI to allocate (DMACNXTS)
- ► Allocate one or more CIs for local IMS (PACIs)
	- $-$  Initial allocation is 3 CIs
	- Subsequent allocations based on usage rate
- ▶ Update allocation cursor (DMACNXTS)
- ► Create allocation x'5957' log record and write to DASD
	- Identifies allocated CIs and updated DMACNXTS
- ► Write 2nd CI back to DASD with updated allocation cursor (DMACNXTS)
- ▶ Release Area Lock

### **SDEP Utilities**

#### **Timestamps**

- ▶ All SDEPs (V6+) have timestamps
- All SDEPs inserted during same sync interval have same T/S

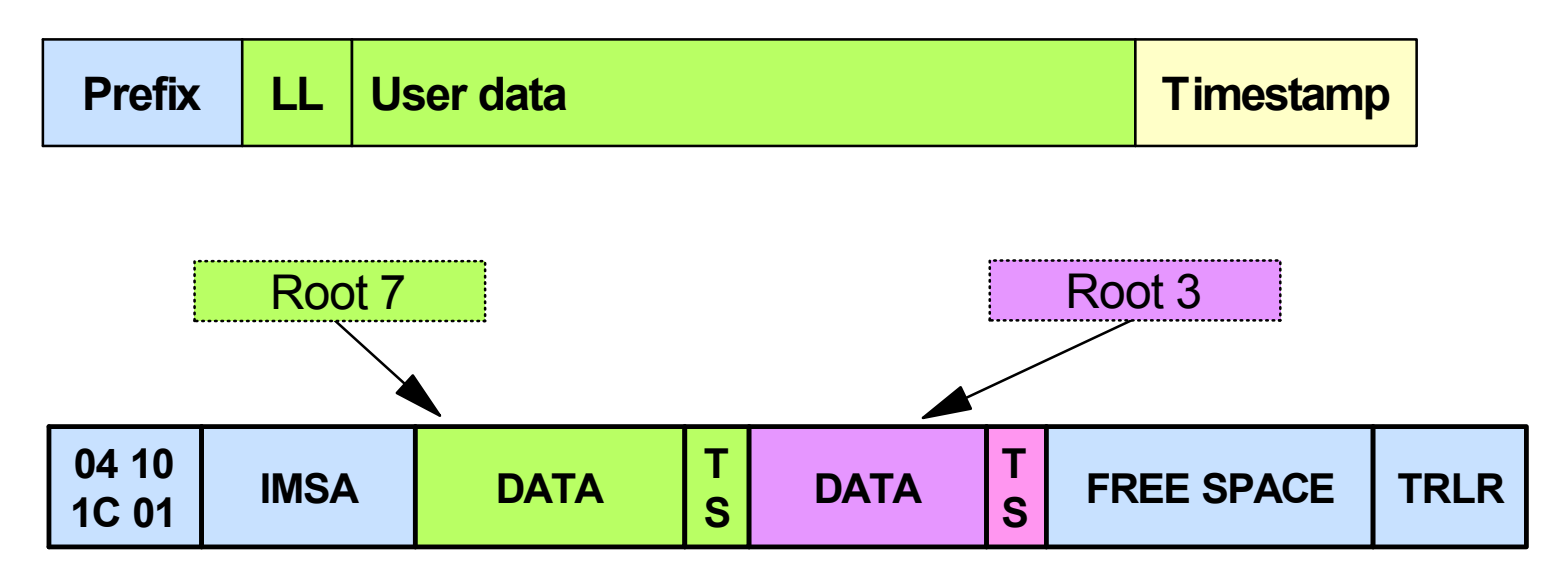

► Scan and Delete ranges are based on these timestamps

- Can override with V5COMP control card

### **Non-Data Sharing Example**

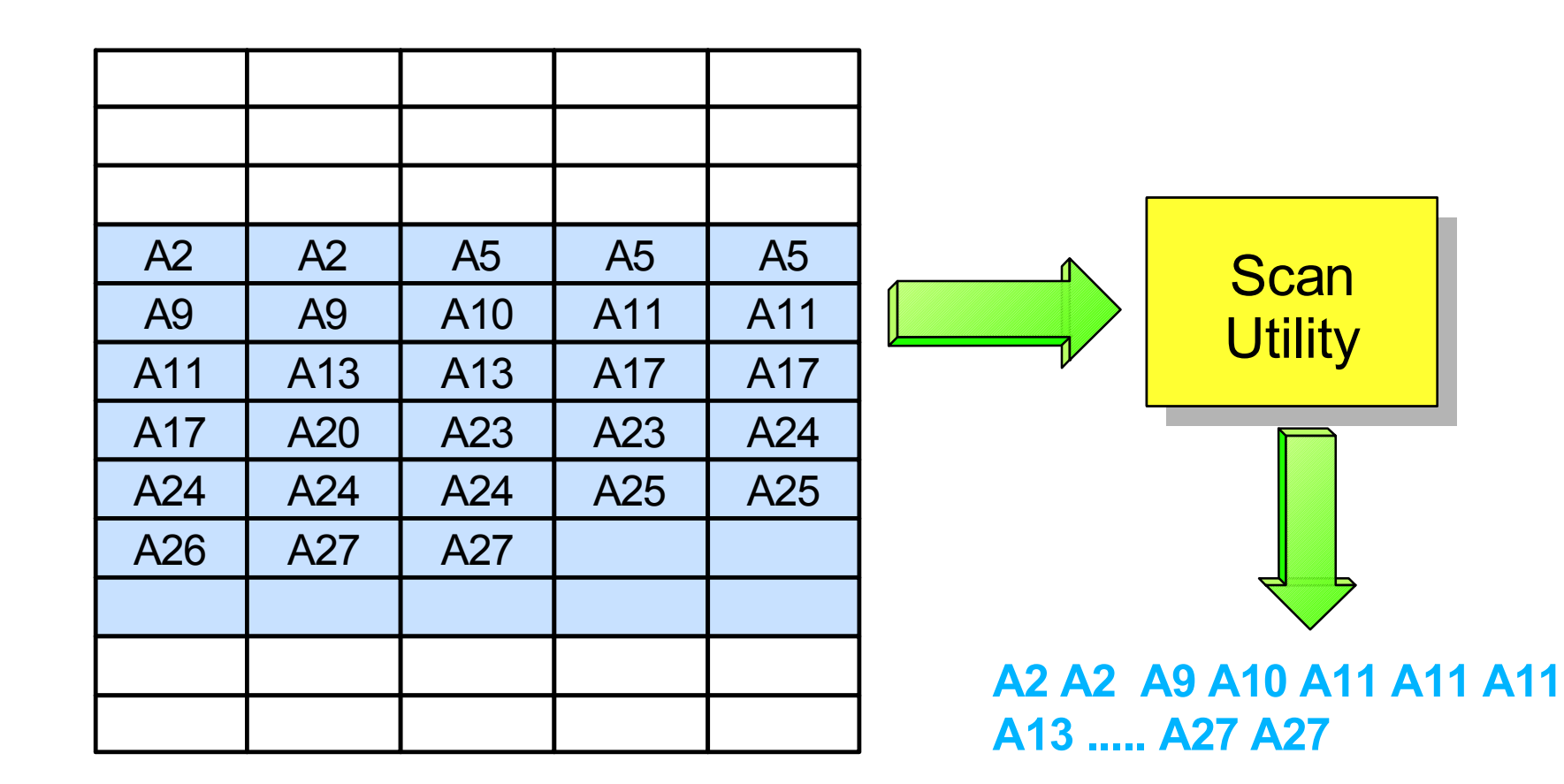

**Full Scan**

**Scan and return all SDEPs**

### **Non-Data Sharing Example ...**

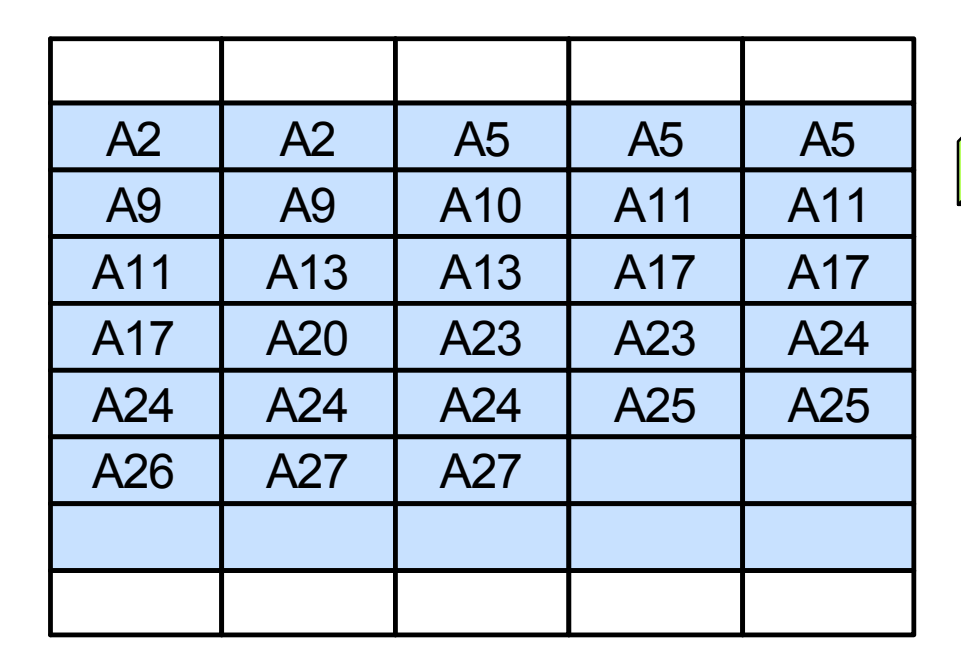

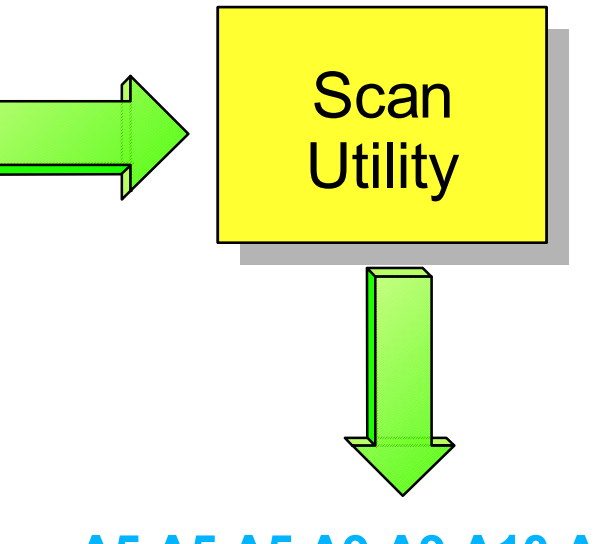

**A5 A5 A5 A9 A9 A10 A11 A11 A11 A13 A13 A17 A17 A17**

#### **Partial Scan**

- **Scan and return all SDEPs between Time 5 and Time 17**
- **Utility reads all SDEP CIs and discards those not between Time 5 and Time 17**
	- **Necessary in data sharing environment**

# **Non-Data Sharing Example (V5COMP)**

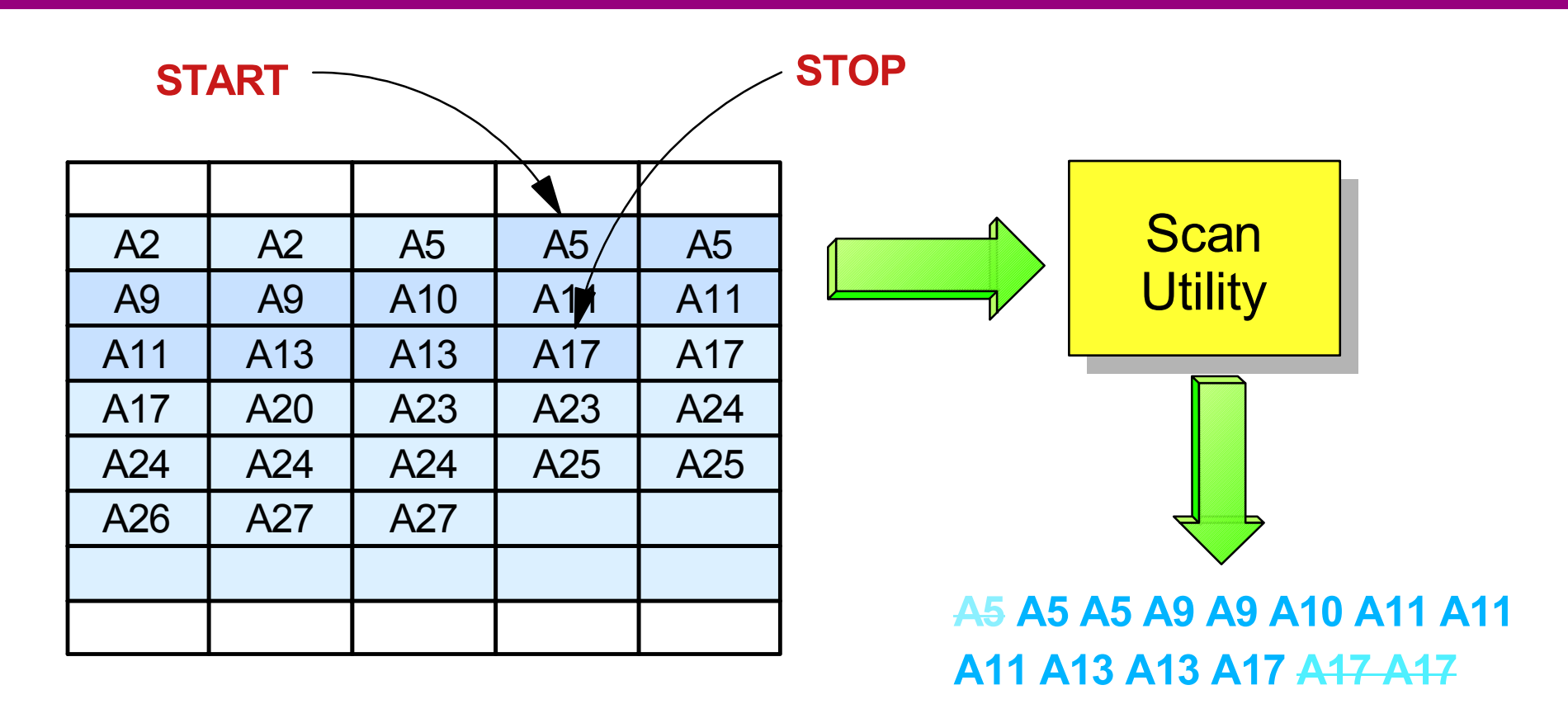

- **Partial Scan with V5COMP control card**
	- **Must identify** *exact segment* **where to start and stop**
- **Utility reads only CIs between START and STOP**
	- **Returns all segments between START and STOP**

# **Data Sharing Example**

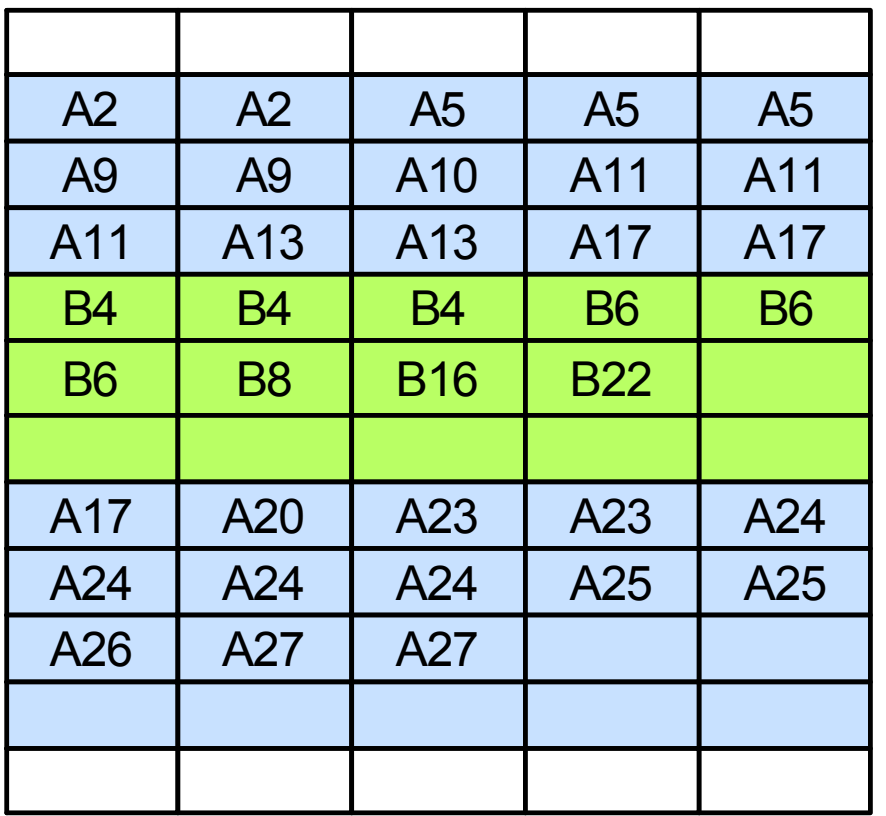

**Full Scan**

**Scan and return all SDEPs**

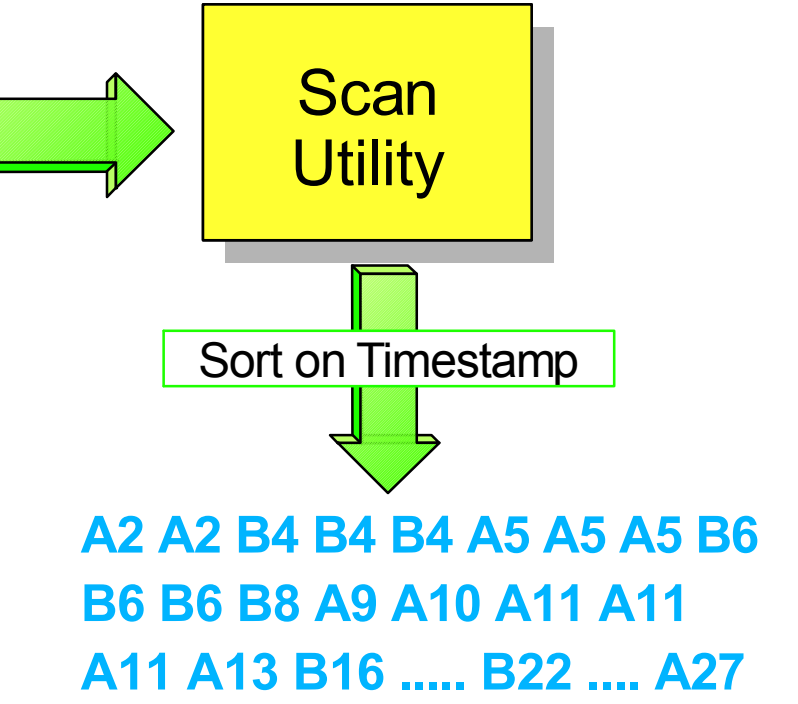

Output (SCANCOPY) of Scan Utility is *sorted by timestamp***,**  producing a single, merged sequential file. Can override by specifying **NOSORT** control card.

# **Data Sharing Example ...**

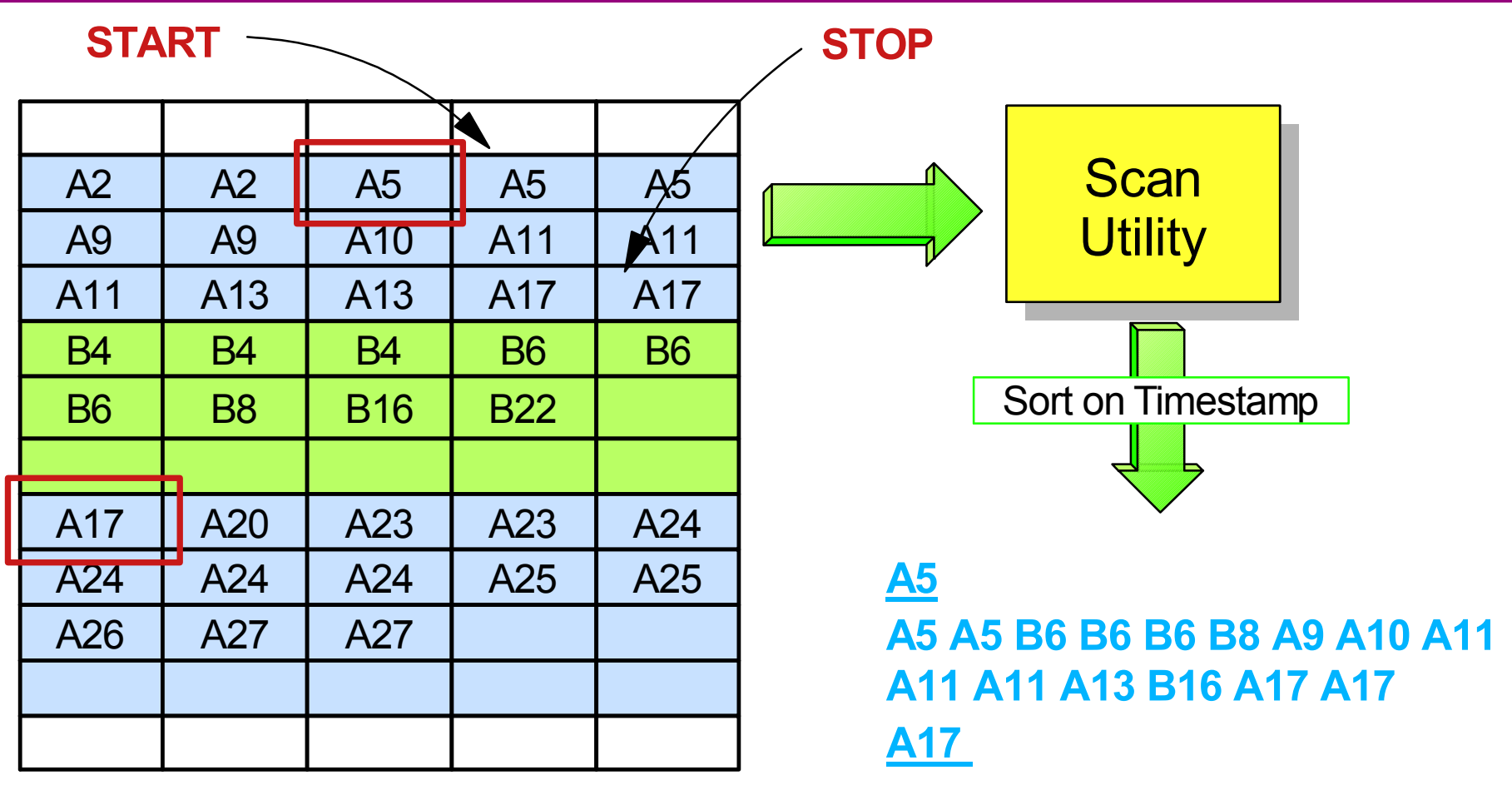

**Partial Scan**

- **Time 5 thru Time 17**
- **Read all SDEP CIs**

**Discard SDEP if T/S not between Time 5 and Time 17**

### **SDEP Performance Considerations**

#### **Don't insert too many SDEPs per sync interval**

- ► Extends SDEP chains while inserting (longer path lengths)
- ► Uses up PACIs too quickly
	- Can't keep up with asynchronous preallocation
	- Synchronous preallocation required at sync point time

### **If doing mass inserts**

► Use multiple areas to help PACI allocation process

#### **Use V5COMP when not data sharing**

- ▶ Makes utilities function exactly as in V5 and earlier
- ► Only reads CIs between START and STOP control cards
- ► Be very careful if using V5COMP with data sharing
	- May not get expected results

### **Review**

### **DEDB performance is a function of**

- **Pathlength** 
	- Usually not an issue and little you can do about it
- **Lock contention** 
	- Same considerations as full function except lock is at CI level
	- Watch out for contention with output threads
- Read I/O
	- Writes are asynchronous
- $\blacktriangleright$  Logging
	- Log records can be generated in large spurts at sync point time
	- Better performance also means generating log records faster
	- May need more OLDS buffers to handle spikes
- **Buffer management** 
	- Don't run out of buffers (U1033 or FR status)
	- No look-aside buffering

10/12/01 S60 DEDB Performence Considerations and the state of the Composition Composition 2001

### **Review ...**

#### **DEDB performance can be improved using**

- ▶ Space management
	- Can optimize for random or sequential processing
		- UOW concept keeps related data together
	- Use Areas for parallel processing by BMPs
- $\blacktriangleright$  HSSP
	- UOW locking
	- Chained reads
	- Anticipatory reads
- ► VSO
	- Eliminates all synchronous I/O and greatly reduces asynchronous I/O
	- Can be used as alternative to look-aside buffering

#### **SDEP processing is an animal of its own**

- ▶ Avoid mass inserts in one sync interval (if possible)
- ► Use many areas for mass inserts
- Be judicious about Scan and Delete START, STOP, V5COMP

### **Fast Path Tools**

#### **Fast Path Basic Tools (5655-E30)**

- ▶ DEDB Unload/Reload
- DEDB Pointer Checker
- ► DEDB Tuning Aid

#### **Fast Path Online Tools (5655-E31)**

- ▶ DEDB Online Pointer Checker
- ► DEDB Online Extract

### **Fast Path Log Analysis Utility (DBFULTA0)**

- ▶ Detail Listing of Exception Transactions
- ▶ Overall Summary of Reource Usage and Contentions
- $\blacktriangleright$  Several others

### **Fast Path Tools ...**

#### **IMS Performance Analyzer**

- ► Log based reports
	- Uses IMS logs
		- Fast path puts lots of statistics in its log records
	- Produces reports similar to those from DBFULTA0 and IN
- Monitor based reports
	- Uses IMS Monitor data set
		- IMS V7 added fast path records to the IMS Monitor
		- Requires IMS PA to create reports using these records
	- Produces reports similar to those from IMS Monitor print IMSASAP